# Uso de Redes CoDPON em Aplicações de Governo Eletrônico

### Mauro Margalho Coutinho

Centro de Ciências Exatas e Tecnologia – Universidade da Amazônia (UNAMA) Av. Alcindo Cacela,  $287 - 66.060 - 902 - Belém - PA - Brazil - www.unama.br$ 

#### margalho@unama.br

*Abstract. This paper describes a new network computer proposal aimed to make possible the technological inclusion in areas totally unprovided of communication infrastructure. The focus, although it does not restrict to itself, are amazonian scenarios where the fluvial mesh is the unique access to the exterior world environment. The transmission propagation can occur based on predictable or opportunist contacts through adhoc connections based on a Continuous Displacement Plan.*

*Resumo. Este artigo descreve uma nova proposta de redes de computadores voltada para viabilizar a inclusão tecnológica em regiões totalmente* desprovidas de infra-estrutura de comunicação. O foco, apesar de não se *restringir a isso, são áreas da região amazônica onde a malha fluvial é o único meio de acesso ao mundo exterior. A propagação da transmissão pode ocorrer com base em contatos previsíveis ou oportunistas através de conexões adhoc baseadas em um plano de deslocamento contínuo.*

### 1. Introdução

Diversas são as iniciativas para minimizar os índices de exclusão tecnológica<sup>[1](#page-0-0)</sup> no Brasil e, em especial, na região amazônica. Nessas áreas, os programas sociais do governo normalmente carecem de mecanismos informatizados de controle. Isso se deve, em grande parte, a pouca infraestrutura tecnológica disponível fora das grandes metrópoles, principalmente na região norte. Com isso, vilarejos e até mesmo pequenas cidades situados em áreas remotas ficam à mercê de um controle manual por parte da administração local o que, quase sempre, resulta em diversos atrasos e falhas. A falta de investimentos normalmente se deve a baixa densidade demográfica atrelada aos elevados custos inerentes à interconectividade. A perspectiva da concepção de um modelo que permita a integração dessas áreas aos grandes centros urbanos, a um custo acessível, serviu de motivação para o desenvolvimento deste projeto, que foi inspirado em redes tolerantes a atraso (DTN). Embora a implementação seja diferente, alguns princípios básicos de DTN foram mantidos. Em especial destacamse a possibilidade de envio de dados, mesmo diante da indisponibilidade temporária do nó destino e o uso das formas de contato previsível e oportunista (Oliveira et all 2007). As Redes Tolerantes a Atrasos (*Delay and Disruption Tolerant Netwoks*) constituem uma nova arquitetura

<span id="page-0-0"></span><sup>1</sup> O termo exclusão tecnológica ou *digital divide* surgiu em 1990 para descrever o crescimento da lacuna entre aqueles que têm acesso às tecnologias de comunicação e informação e os que, por motivos sócio-econômicos ou razões geográficas, não o tem (WEFORUM, 2008).

capaz de permitir interoperabilidade entre redes regionais mesmo diante de altos níveis de atraso, ou mesmo desconexões, entre e com essas redes.

Em redes convencionais o uso dos recursos depende de algumas prerrogativas bem definidas. Destacam-se, dentre outras: o caminho fim a fim que deve ser bidirecional e contínuo, round-trips, que equivalem ao tempo de transmissão dos pacotes e recepção do reconhecimento, devem ser pequenos, deve haver simetria nas transferências de dados e as taxas de erro devem ser baixas (Tanenbaum, 1996). Em contraste a isso, as redes DTN são caracterizadas por conectividade intermitente, atrasos longos ou variáveis, transmissão assimétrica e altas taxas de erro.

Para transpor essas dificuldades, houve a necessidade de criação de uma nova camada no modelo TCPIP, aplicada às redes DTN, chamada camada de agregação ou *bundle layer*. A camada de agregação situa-se entre as camadas de transporte e aplicação e utiliza a fragmentação de dados baseada em mensagens e não em pacotes como ocorre nas redes TCP/IP tradicionais.

Em uma rede DTN alguns nós possuem recurso de armazenamento persistente, o que os credencia a arquivar temporariamente mensagens diante de algum problema de desconexão ou atraso muito longo (Warthman, 2008). Todavia, em uma rede DTN, os nós, apesar de poderem apresentar mobilidade, não costumam se deslocar da origem até o destino como ocorre nas redes CoDPON. Essa característica oferece uma certa garantia de que, mesmo que os contatos oportunistas não ocorram, os dados chegarão ao destino.

As redes CoDPON (Continuous Displacement Plan Oriented Network) ou Redes Orientadas a Plano de Deslocamento Contínuo são propostas neste artigo com o intuito de viabilizar a integração de programas sociais do governo entre comunidades remotas e grandes centros urbanos, a baixo custo. Para analisar o desempenho de uma rede CoDPON atuando nesse enfoque, desenvolveu-se um simulador descrito na seção 4.

O cenário aplicado às redes CoDPON neste artigo é real e remete a áreas isoladas tecnologicamente, ligadas apenas por uma malha hidrográfica. Por conseguinte, o transporte fluvial é o principal meio de deslocamento, quer entre os vilarejos circunvizinhos, quer com as grandes metrópoles. A contextualização descrita no estudo de caso encampou sete cidades e duas comunidades ribeirinhas do arquipélago do Marajó, localizado no estado do Pará, onde, normalmente, esse tipo de trasporte ocorre com uma periodicidade predefinida através de barcos administrados pelas prefeituras locais.

### 2. Taxonomia CoDPON

Redes Orientadas a Plano de Deslocamento Contínuo (CoDPON) são viabilizadas a partir de sete componentes básicos descritos nas seções 2.1 a 2.7.

### 2.1. Nó

São veículos móveis que possuem uma identificação única e se deslocam periodicamente entre os portos. No enfoque deste trabalho um nó é um barco de linha que opera com rotas, dias e horários pré estabelecidos.

### 2.2. Portos

Portos são pontos fixos previamente mapeados onde os nós (barcos, ônibus etc) fazem paradas programadas. Durante essas paradas um plano de deslocamento desses nós é atualizado, conforme descrito na seção 2.3. Cabe ressaltar que todo porto mantém uma base fixa chamada *peerBS* que coordena a distribuição e atualização dos planos de deslocamento dos nós. O nó que não atualizar seu plano de deslocamento pode ser descredenciado da malha operacional. Isso é feito através de um *token* renovado a cada aportagem pelo *peerBS*.

Toda região de uma rede CoDPON possui um *peerBS* de referência chamado *peerBSMatriz.* No cenário apresentado nas simulações deste artigo o *peerBSMatriz* é Belém. A partir dele é mantida uma tabela com a distância relativa (em saltos ou quilômetros) em relação aos demais *peerBS* da rede. Isso é importante uma vez que alguns *peerBS* podem ter infra-estrutura de comunicação que encurte o caminho para o destino. Por exemplo, considerando que uma transmissão seja feita entre as *PeerBs* das cidades de *Portel* e *Belém* e que o plano de deslocamento prevê escalas em *Breves* e *Muaná* (ilustrados na Figura 1) e, supondo ainda a existência de um enlace via linha telefônica (LPCD) entre *Breves* e o *Muaná*, seria muito mais rápido usar o atalho via *link* telefônico para *Muaná* e de lá embarcar os dados em um nó em trânsito para a *Belém* do que os transportar inteiramente por meio fluvial.

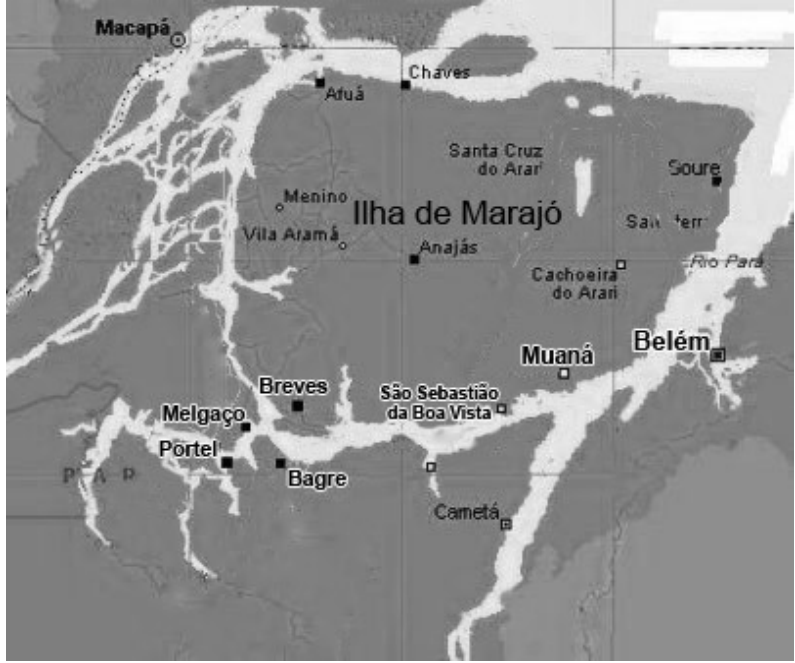

**Figura 1. Arquipélago do Marajó**

Todavia, é importante saber quando ocorrerá o encurtamento do caminho e é para isso que os *peerBSs* mantêm uma tabela, que pode ser expressa em saltos ou quilômetros, com a distância relativa ao *peerBSMatriz*. No exemplo, ao constatar a presença de um *link* telefônico entre o *Breves* e o *Muaná*, será realizado um comparativo para a verificação das distâncias relativas. Como *Breves* (origem) está localizado a 283 Km do *peerBSMatriz* e o *Muaná* está localizado a 106 Km (Tabela 1), subentendese que *Muaná* está mais próximo e, portanto, o repasse via *link* telefônico

deve ocorrer. Mesmo assim, o nó aportado em *Breves* continuará transportando os dados, que serão descartados no destino quando da constatação de sua duplicação. Ao serem repassadas de um nó para outro, as estruturas de transmissão de dados (descritas na seção 2.4) também decrementam um TTL que manterá um controle de vida útil, evitando que um dado se mantenha na rede indefinidamente.

| PeerBS de Referência       | Distância hidroviária em relação<br>à PeerBSMatriz (Belém) |
|----------------------------|------------------------------------------------------------|
| Portel                     | 305 Km                                                     |
| Melgaço                    | 286 Km                                                     |
| Bagre                      | 235 Km                                                     |
| <b>Breves</b>              | 293 Km                                                     |
| São Sebastião da Boa Vista | 144 Km                                                     |
| Muaná                      | 106 Km                                                     |

**Tabela 1. Distâncias Hidroviárias**

Todas as vezes que um barco ancorar em um porto destino e descarregar os dados em trânsito, será gerado um registro de confirmação de recebimento que será encaminhado ao porto de origem através do mesmo processo. A partir do recebimento desse registro as bases (*PeerBS*) serão capazes de inferir se a entrega dos dados ocorreu com sucesso e, quando for o caso, proceder a retransmissão.

### 2.3. Plano de Deslocamento

Constitui uma relação (tabela) de portos onde os nós farão escala. É composto basicamente pela identificação do nó origem, do nó destino, das escalas (organizadas na ordem em que estão programadas para ocorrer) e da estimativa de tempo em cada trecho do percurso, conforme exemplificado na Tabela 2. O plano de deslocamento também inclui os tempos previstos de ancoragem e viajem, associados a cada porto da rota. O tempo de viagem equivale ao tempo estimado entre a *PeerBS* de saída e a *PeerBS* de chegada. Já o tempo de ancoragem equivale ao tempo previsto para o barco ficar parado no *peerBS* de chegada. Isso permite ao sistema estimar o tempo para entrega do dado no destino, mesmo que no pior caso. Não havendo confirmação de chegada dos dados dentro do limiar calculado com base na somatória de todos os tempos de ancoragem, de viagem e mais um recurso de folga, haverá retransmissão. Ressalta-se, porém, que a única forma desse limiar ser extrapolado é quando o nó que embarcou os dados na *peerBS* origem, apresentar algum problema que o impeça de prosseguir viagem e, durante seu percurso, não tiver repassado os dados a nenhum outro nó.

| Origem        | <b>Destino</b> | Saída de      |       | ancoragem    | Chegada em Tempo estimado de Tempo estimado de<br>viagem |
|---------------|----------------|---------------|-------|--------------|----------------------------------------------------------|
| <b>Breves</b> | <b>Belém</b>   | <b>Breves</b> | Muaná | $0.33$ horas | 7 horas                                                  |
| <b>Breves</b> | <b>Belém</b>   | Muaná         | Belém | 0 horas      | 4 horas                                                  |

**Tabela 2. Plano de Deslocamento**

### 2.4. DACT (Dados de Aplicação CoDPON em Trânsito)

É o nome dado à parte das aplicações que se encontra em trânsito entre o porto origem e o porto destino. Havendo um destino em comum, caberá aos Nós hospedarem essas estruturas por um certo período de tempo. Tais DACTs recebem na fonte, ou seja, no host onde a aplicação de origem foi iniciada, um conjunto de identificadores que permitirão a entrega correta do dado tanto para a aplicação quanto para o destino corretos. A estrutura da *DACT* é composta por identificadores do *PeersBS* origem/destino, da aplicação, do registro, da prioridade de repasse, da operação, por um número de referência do campo e pelo conteúdo, conforme exemplo ilustrado nas Tabelas 3 e 4. Os campos são separados pelo caractere especial ";" e o final de registro é identificado por um caractere "\*" .

| Conteúdo Plano |              |     |                |     |                | Conteúdo Criptografado |    |             |                |                 |               |
|----------------|--------------|-----|----------------|-----|----------------|------------------------|----|-------------|----------------|-----------------|---------------|
| Nó             | C I          | c2  | c <sub>3</sub> | c4  | c <sub>5</sub> | cб                     | c7 | c8          | c <sub>9</sub> | c10             | <sub>cn</sub> |
| Portel         | Belém        | 001 | 001            | 201 | $\Omega$       | A                      | 01 | 1234567890  | 02             | Mauro Margalho  | $\ast$        |
| Portel         | <b>Belem</b> | 001 | 901            | 202 | D              |                        | 01 | 22121324531 | 02             | Thomas Coutinho | $\ast$        |

**Tabela 3. Estrutura do Registro**

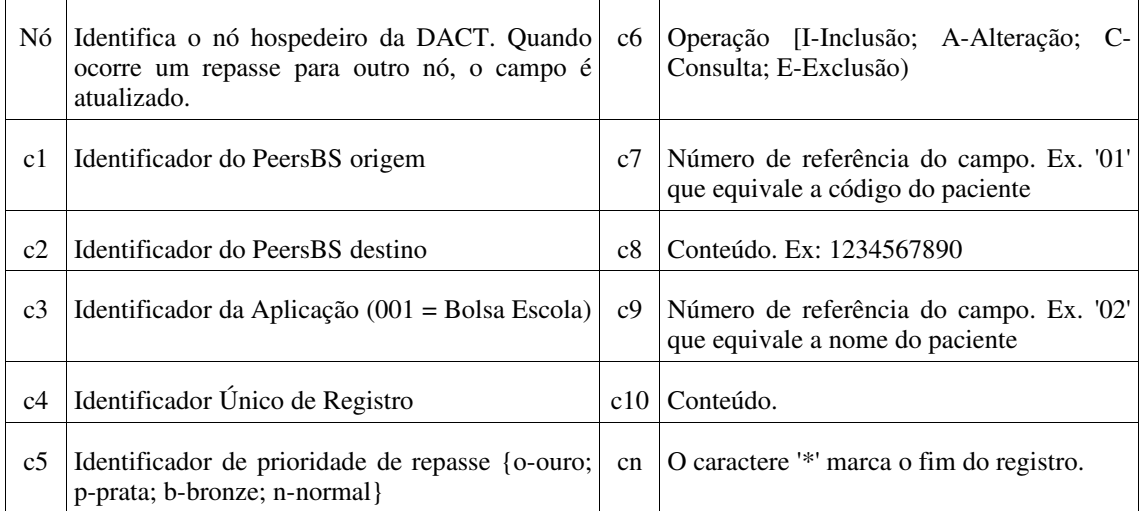

#### **Tabela 4. Identificadores**

Cada *DACT* é armazenada em um arquivo de texto e repassada, quer em contatos oportunistas, quer em *PeerBSs* com infraestrutura alternativa que encurte o caminho. A *DACT* permanece embarcada no nó que a hospedou desde a origem até o destino, durante todo o percurso, mesmo que tenha havido o repasse de uma cópia para algum outro nó em transito. Trata-se de uma certa garantia de que ela chegará ao destino. Para tanto, há uma transmissão contínua da mesma *DACT* para todos os nós que estejam transitando no peerBS até que um deles, com plano de deslocamento que coincida com o destino da *DACT*, aporte naquele local. Um identificador de prioridade de repasse é associado ao serviço olímpico para prover qualidade de serviço (Jacobson, 1999). As *DACTs* com a marcação "ouro" serão priorizadas nos repasses ocorridos durante os contatos oportunistas.

### 2.5. Kit Embarcado de Deslocamento (KED)

As Redes Orientadas a Plano de Deslocamento Contínuo pressupõem que todos os nós móveis envolvidos no processo (barcos em sua maioria) sejam dotados de um Kit Embarcado de Deslocamento. Basicamente um KED contém um microcomputador com disco de estado sólido SSD<sup>[2](#page-5-0)</sup> para garantir o armazenamento persistente e maior robustez, uma distribuição aplicada de um sistema operacional aberto (recomenda-se linux) e uma rede sem fio ajustada para comunicação em modo *ad hoc*, composta por rádio transmissor e antena omnidirecional. Com exceção da antena, o KED é acomodado em uma caixa hermética que o protege das variações climáticas frequentes na região amazônica, conforme ilustrado na Figura 2.

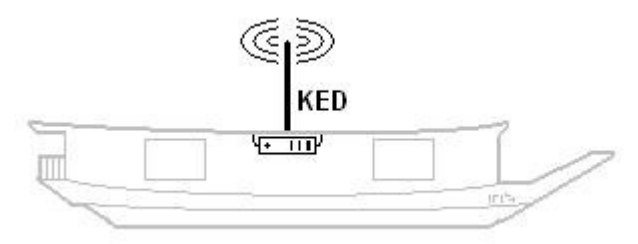

**Figura 2. Kit Embarcado de Deslocamento**

## 2.6. Módulo Servidor

Tem a incumbência de ficar monitorando em uma porta prédeterminada à espera de solicitações de conexão de clientes que estejam na mesma área de cobertura. No processo de interação, o servidor irá comparar o número do *peerBS* de destino com o plano de deslocamento do nó. Se houver um caminho mais curto ao destino, a DACT é repassada. Mesmo havendo o repasse com sucesso, o nó (barco) continuará transportando a DACT, que só será descartada no destino após verificação de replicação.

### 2.7. Módulo Cliente

Tem a incumbência de ficar emitindo, continuamente, solicitações de conexão ao Módulo Servidor. Ao obter sucesso, repassa uma relação com os *peerBSs* destino de todas as DACTs a bordo. Se alguma entrada coincidir com um dos destinos do nó, iniciase o repasse ao Módulo Servidor. O processo de transferência é criptografado, o que cria um nível de segurança lógica no sistema.

## 3. Aplicações CoDPON

As aplicações CoDPON diferem das tradicionais em diversos aspectos. Ao instalar uma aplicação CoDPON o usuário terá que selecionar o *peerBS* ao qual essa aplicação estará vinculada. A infraestrutura a ser usada nesse processo (entre o usuário e o *peerBS*) será a disponível localmente (Figura 3) e pode variar desde linhas telefônicas discadas a redes sem fio.

Basicamente as transmissões entre o usuário e o *peerBS* são centradas na

<span id="page-5-0"></span><sup>2</sup> Um disco de estado sólido ou SSD ( Solid State Disks) é um HD que utiliza chips de memória flash no lugar de discos magnéticos.

arquitetura cliente-servidor, onde o cliente é representado pelo usuário local (ex. funcionários das prefeituras) e o servidor pelo *peerBS,* que mantém um banco de dados pronto para ser transmitido aos nós. Sempre que for enviar os dados da aplicação, o usuário deverá informar o destino da mesma. Cada aplicação é associada a um grau de prioridade (QoS) que será analisado pelo *peerBS.* Isso ocorrerá em duas situações: quando um nó estiver com sua capacidade de armazenamento comprometida e na seqüência de repasse dos dados entre os nós.

Naturalmente, existe um fator de restrição para aplicações CoDPON. Navegar em páginas WEB é um exemplo, pois requer um tempo de resposta incompatível com a infra-estrutura disponível. Aplicações mais elásticas, todavia, podem se acomodar perfeitamente à proposta. Correio eletrônico, sistemas de emissão de documentos e sistemas de reservas de leitos em hospitais públicos são bons exemplos.

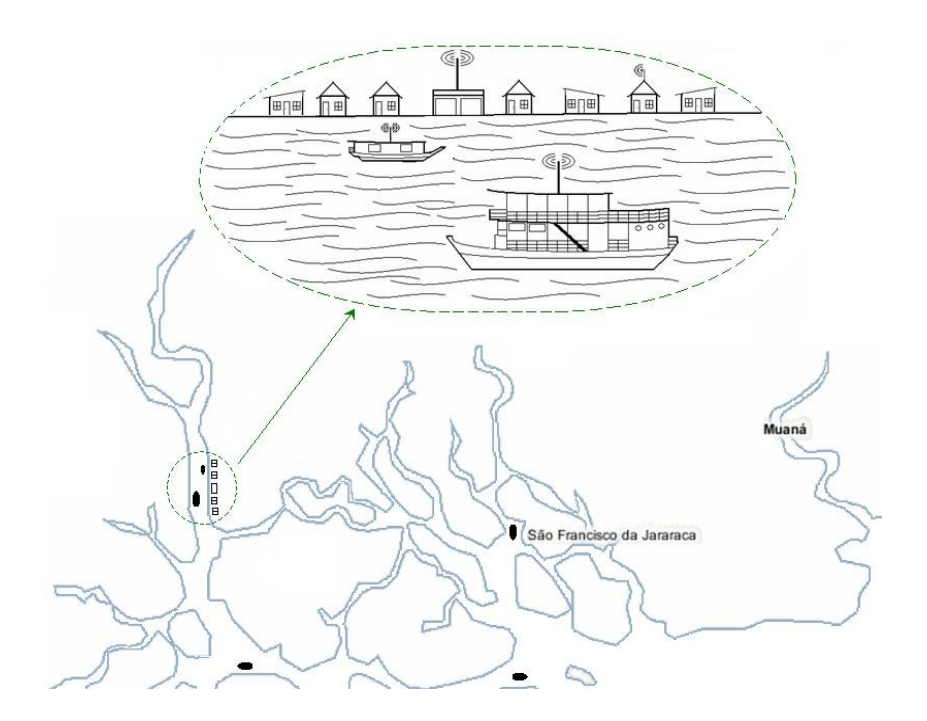

**Figura 3. Infraestrutura de Comunicação**

### 4. Simulador CoDPON

Simulação de sistemas é parte da abordagem da análise de desempenho conhecida como modelagem. Modelar um sistema implica representar o sistema de maneira simples. Modelando um sistema podese ter uma idéia de como seria o seu desempenho caso fosse implementado. Com a modelagem os parâmetros do sistema podem ser mudados, testados e analisados e essa técnica ainda pode diminuir custos. Para modelar um sistema algumas simplificações são requeridas. Tipicamente as duas formas mais conhecidas de se modelar sistemas são: via modelagem analítica e via simulação (Issariyakul, 2009). A opção escolhida para modelar o sistema CoDPON baseouse em uma técnica de simulação conhecida como *Time-Dependent Simulation*, onde o relógio da simulação ou *simclock* discretiza as fatias de tempo na qual a simulação é organizada. Podese associar as unidades de simulação resultantes dessa divisão a uma unidade de tempo (segundos por exemplo), apenas para efeitos didáticos. Nesse caso, todos os

eventos ocorridos entre as fatias de tempo discretizadas são agrupados e executados ao final de cada intervalo de tempo (ex. a, c, d etc), conforme ilustrado na Figura 4.

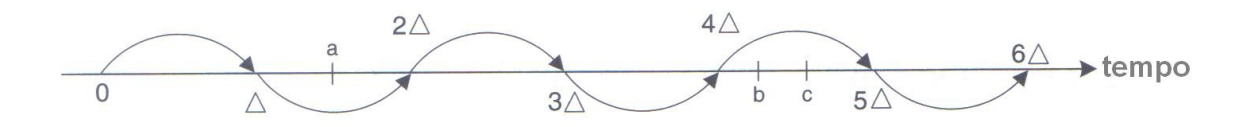

**Figura 4. Simulação Dependente de Tempo.** 

O simulador foi desenvolvido em C++ e utiliza as especificações de cenário apresentadas em um arquivo de texto chamado *codpon.cpn*. A geração dos resultados é feita em um arquivo de *trace* onde as linhas são organizadas cronologicamente e associadas aos respectivos eventos. A estrutura básica de funcionamento do simulador é apresentada no Algoritmo 1. Com isso os eventos são organizados para serem executados na seqüencia que ocorrem. (Macdougall, 1987) (Fujimoto, 2007)

#### **Algoritmo 1. Estrutura Básica do Simulador CoDPON**

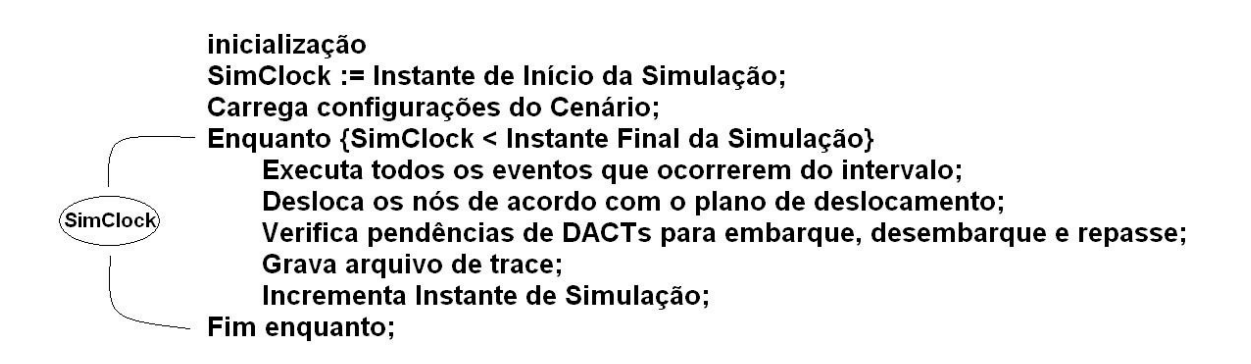

Para modelar o sistema os seguintes elementos foram identificados:

### 4.1. Entidades

Entidades são objetos que interagem um com o outro em um programa de simulação para causar algumas mudanças no estado do sistema. No contexto de uma rede CoDPON são entidades as peerBS (portos), os fluxos de DACT e o SiMClock. O SiMClock é um contador que controla o tempo de simulação definido pelo usuário. As unidades de tempo de um SiMClock são medidas em unidades de simulação. No inicio da simulação o usuário informa, através de um arquivo de texto, qual o tempo de simulação que deseja. (Issariyakul, 2009)

### 4.2. Recursos

Recursos em geral são limitados e precisam ser compartilhados entre um certo conjunto de entidades. Exemplo de recursos de uma rede CoDPON os nós (barcos).

### 4.3. Atividades e Eventos

De tempos em tempos entidades executam algumas atividades. Isso cria eventos e gatilhos que mudam periodicamente o estado do sistema. Exemplo de evento no simulador CoDPON é o movimento dos nós em cima um eixo cartesiano imaginário (FlatGrid) que serve como referência de localização a partir de coordenadas XY. Já um gatilho pode ser exemplificado quando da verificação de repasse da DACT sempre que dois ou mais nós (barcos) estiverem em uma mesma área de cobertura.

#### 4.4. Escalonador

O escalonador CoDPON mantém uma lista de eventos e seus tempos de execução e os executa. Como exemplo pode-se escalonar uma aplicação para ser transmitida entre os instantes 1 e 5 de simulação.

Alguns exemplos de eventos criados no simulador CoDPON são apresentados na Tabela 5. O evento de deslocamento de Nós, por exemplo, ocorre em consonância com as variações do sinclock.

Todos os códigos provenientes das simulações realizadas neste artigo estão disponíveis tanto no *SouceForge,* que é um ambiente de desenvolvimento colaborativo, quanto no endereço *[www.margalho.pro.br](http://www.margalho.pro.br/)* para eventual reprodução.

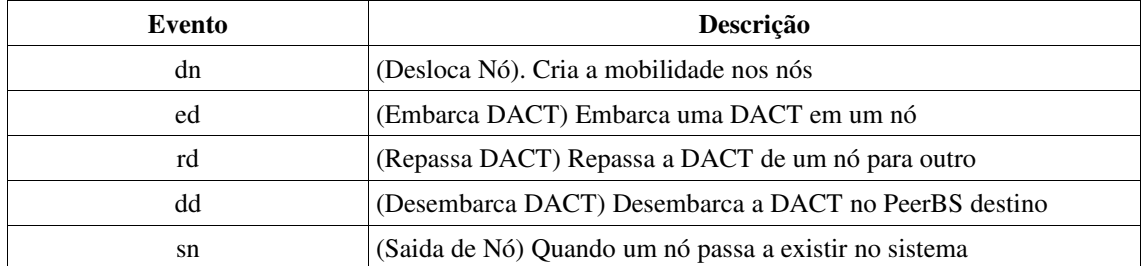

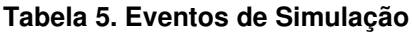

### 5. Estudo de Caso

Para contextualizar a proposta CoDPON foi escolhido um cenário real, típico da região amazônica, o arquipélago do Marajó, atuando com um sistema integrado de cadastramento de programas sociais do governo (bolsa escola, bolsa família etc). Localizado na foz do rio Amazonas, no Estado do Pará, ele faz fronteira com o oceano atlântico e é formado por aproximadamente 3.000 ilhas, onde as dificuldades, tanto de acesso físico, quanto de interatividade digital são muitas para a maioria da população nativa. A proposta é resumida na Figura 5 e mostra o uso da malha hidrográfica para permitir o acesso de localidades remotas aos sistemas do governo.

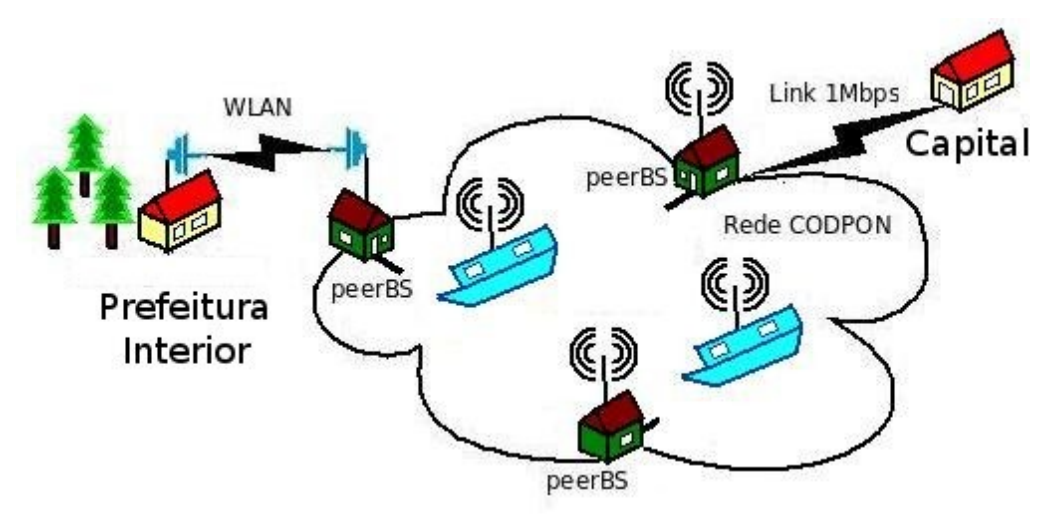

**Figura 5. Infra Estrutura Fim a Fim CoDPON**

### 5.1. Cenário

Para compor o cenário foram inseridos no simulador os portos (*PeersBS*) de sete cidades, além de duas comunidades ribeirinhas. Uma localizada entre Bagre e Breves e outra localizada entre São Sebastião da Boa Vista e Breves. Os parâmetros de simulação estão relacionados na Tabela 6.

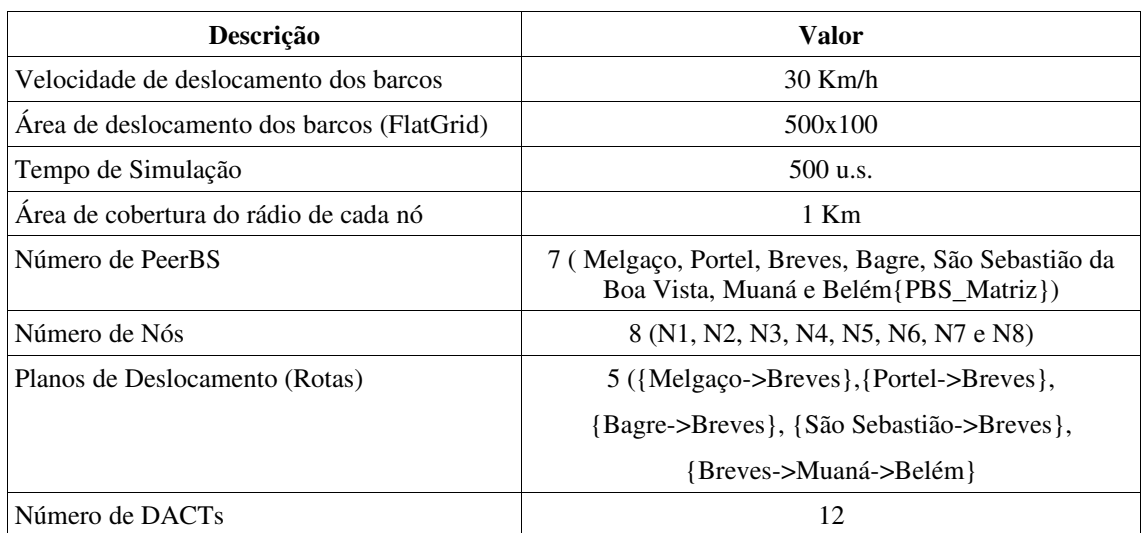

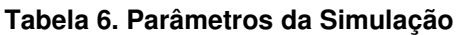

#### 5.2. Resultados

Foram analisados, com base no arquivo de *trace*, os resultados de desempenho do sistema proposto. Para tanto, três métricas foram consideradas: taxa de utilização dos nós, atraso fim a fim, medido no translado das *DACTs* entre a origem e o destino e vazão, medida no *PeerBSMatriz*. (Jain, 1991) (Law, 2000)

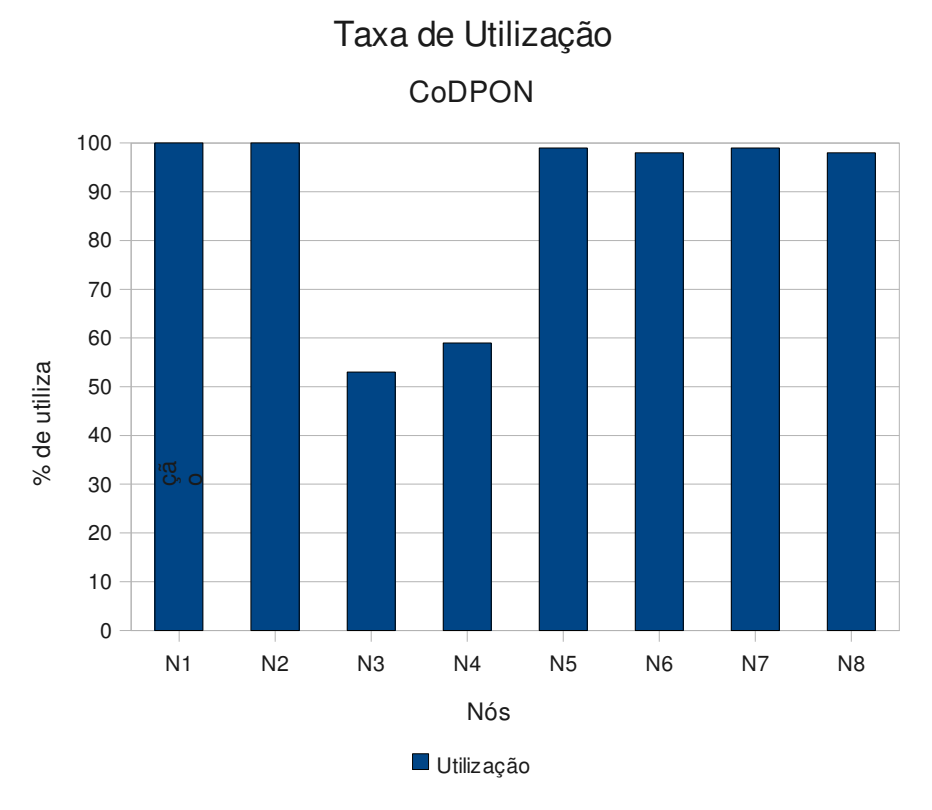

**Figura 6. Taxa de Utilização dos Nós**

O gráfico da Figura 6 mostra a taxa de utilização dos nós (barcos) que é calculada com base no percentual de tempo que um nó permanece carregando alguma *DACT*. Nota-se que os nós N3 e N4 possuem taxas de utilização de 53% e 59%, respectivamente. Isso ocorre em função das *DACTs* trazidas por esses nós terem sido geradas em comunidades ribeirinhas e, portanto, embarcadas ao longo da viagem. Como os demais nós carregam as *DACTs* desde suas origens e as repassam a outros nós em *PeerBS* intermediárias, a taxa de utilização está sempre próxima a 100%.

O gráfico da Figura 7 mostra o atraso fim a fim, calculado em horas. É importante ressaltar que diversos sistemas podem ser viabilizados, mesmo com altos níveis de atraso. Alguns exemplos são sistemas de emissão de documentos, de integração de recursos do governo, de reserva de leitos além de alguns serviços já existentes como o de correio eletrônico, dentre outros. Já os altos níveis de atraso na entrega das *DACTs* (média de 14,64 horas) ocorrem em função da longa distância aliada a baixa velocidade dos nós. Cabe ressaltar que cada DACT é composta por três registros nesta simulação, perfazendo um total de doze. Apenas as médias são apresentadas no gráfico.

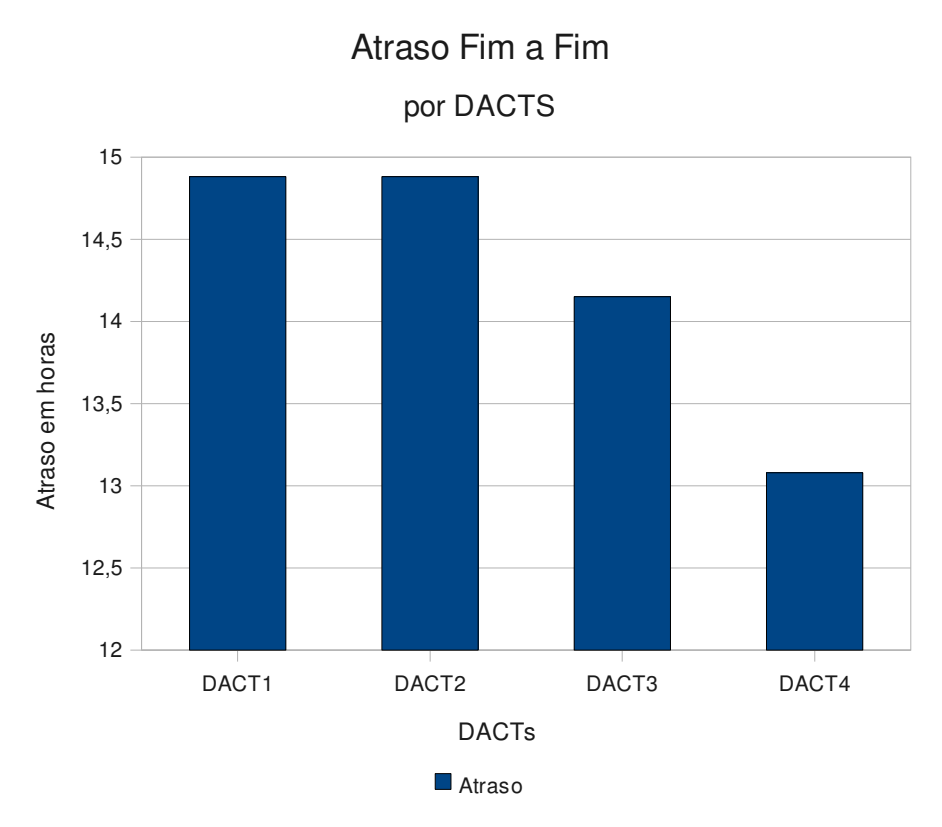

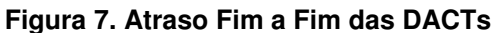

Já a vazão medida na *PeerBSMatriz* (Belém) foi de 0,06 DACTs/unidade de simulação em função da pouca quantidade de DACTs transmitidas. Esse valor tende a aumentar com o uso progressivo do sistema. Mais comunidades usando o sistema com maior freqüência implicam em mais DACTs sendo enviadas e, conseqüentemente, em maior vazão.

### 6. Conclusão

Certamente a interatividade em tempo real tem sido responsável por uma verdadeira revolução no cotidiano das pessoas. Através dela, os limites geográficos vão sendo extrapolados e, cada vez mais, a globalização se torna onipresente. Todavia, há um fato que não pode ser ignorado: o de que ainda não há uma infraestrutura ubíqua no planeta. Infelizmente, o isolamento tecnológico ainda é uma realidade que afeta milhares de pessoas, mais por questões inerentes aos custos do que pelas restrições tecnológicas em si. Normalmente esse isolamento ocorre onde não há atrativo financeiro para as operadoras de telecomunicações. Nesses casos, iniciativas como a apresentada neste trabalho podem viabilizar a integração a um custo bastante acessível.

Os resultados obtidos via simulação indicam que o sistema é factível, apresentando atrasos inferiores a quinze horas o que é absolutamente aceitável para um grande leque de aplicações de governo eletrônico. Outrossim, o custo é extremamente baixo se comparado a qualquer alternativa disponível (satélite por exemplo).

A idéia de propor um sistema escalar e com custo reduzido, certamente propiciará um nível relativo de inclusão tecnológica às comunidades isoladas. Isso tudo com uma grande vantagem: ao receber a infra-estrutura para comunicação em tempo real, um *peerBS* pode continuar trabalhando em prol da comunidade circunvizinha.

#### 7. Referências

- Oliveira, C., Moreira, M., Rubinstein M., Costa, L.,Duarte, O. (2007) "Redes Tolerantes a Atrasos e Desconexões", Minicurso apresentado no SBRC 2007, Belém (PA).
- Weforum. World Economic Forum. Disponível em: [<http://www.weforum.org>](http://www.weforum.org/). Acesso em: 01 dez. 2008.
- Tanenbaum A. S. Computer Networks. 3rd ed. New Jersey: Prentice Hall, 1996. ISBN: 0-13-349945-6.
- Warthman, F. Delay-Tolerant Networks (DTNs): A Tutorial v1.1. Disponível em: <http://www.dtnrg.org/docs/tutorials/warthman1.1.pdf>. Acesso em: 03 dez. 2008.
- Tanenbaum A. S. Computer Networks. 3rd ed. New Jersey: Prentice Hall, 1996. ISBN: 0-13-349945-6.
- Jain, R. The Art of Computer Systems Performance Analysis: techniques for experimental design, measurement, simulation and modeling. John Wiley & Sons Inc., 1991. ISBN: 0-471-50336-3.
- Law, A.M.; KELTON, W.D. Simulation Modeling and Analysis. Third Edition. McGraw-Hill, 2000.
- Macdougall, M. H. Simulating Computer System Techniques and Tools. Massachusetts: The MIT Press, 1987. ISBN: 0-262-13229-X.
- IEEE 802.11, The Working Group Setting the Standards for Wireless LANs. <http://www.ieee802.org/11/>. Acesso em: 01 mar. 2009.
- Jacobson V. et al. An Expedited Forwarding PHB. RFC2598. June 1999.
- Fujimoto, R; Perumalla, K; Riley, G. Network Simutation. Morgan & Claypool Publishers. ISSN: 1598291106. 2007.
- Issariyakul, T.; Hossain, E. Introdution to Network Simulator NS2. Springer. ISSN: 978038771759-3. 2009.